# **Mute Audio By Keyboard Shortcut Software Crack (LifeTime) Activation Code For Windows**

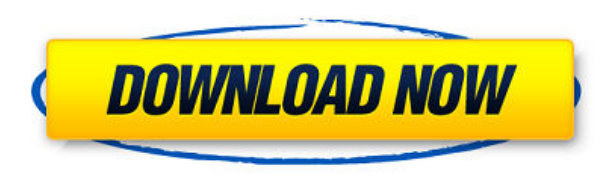

#### **Mute Audio By Keyboard Shortcut Software Crack Free Registration Code Download [32|64bit] [Updated]**

Mute Audio By Keyboard Shortcut Software Crack Mac is an intuitive program that allows you to adjust the system volume using several keyboard shortcuts. The application is suitable for those who use simple keyboards, witho with hotkey combinations. Audio adjustment from the keyboard Mute Audio By Keyboard Shortcut Software allows you to quickly control the system audio volume using hotkeys. Once running, the application can associate keyboar unmute. The program features fixed combinations and does not allow you to modify them. However, they are combinations of three keys, which makes it difficult to press them accidentally or to match another shortcut. When ma there are no two tasks on a single combination, otherwise they might conflict. Turn volume up or down Mute Audio By Keyboard Shortcut Software allows you to increase the computer volume, as well as to decrease it, to mute combination, which is easy to remember. The program is mostly suitable for PCs and users who type on a regular keyboard, with no volume control. Most laptops, for example feature specific keys for controlling the sound vol application can run in the background, when minimized, in order not to bother your work. This way, you only need to prompt its interface when you wish to remember the combinations. Keyboard association for system volume Mu volume of the system sound. Its features do not extend to the connected loudspeakers or media players with individual volume control. The application maintains the keyboard-volume control association only while it is runni system volume using hotkeys Mute Audio By Keyboard Shortcut Software allows you to control the volume of the system sound. Its features do not extend to the connected loudspeakers or media players with individual volume co association only while it is running, on the desktop or in the background. Control the system audio volume Mute Audio By Keyboard Shortcut Software allows you to increase the computer volume, as well as to decrease it, to combination, which is

#### **Mute Audio By Keyboard Shortcut Software Crack+ Free License Key [32|64bit]**

KEYMACRO is a small, free, cross-platform, keyboard driver for macros, of which the capabilities and interface are very similar to Microsoft's AutoHotkey. With KEYMACRO, you can create key sequences that will be executed b to switch between two windows, or you can have a key shortcut that will make your computer turn off, or make it copy a file to your desktop, while moving it to your DVD drive. What's more, you can do all this stuff automat to use macros and hotkeys in a completely different way. Not only that, you can have your keyboard emulate mouse movements, so that you can use it like a mouse. Some of the macros you can create with this software are: \* C \* Switch between two windows \* Make your computer focus on a window \* Click on a window and move to the next \* Click on a window and close it \* Send a hotkey to your virtual keyboard \* Scroll to the end of a webpage \* Play Execute a command in the terminal \* Make your browser navigate to another website \* Zoom in/out with your browser \* Make your browser focus on another window \* Make your browser switch between two windows \* Make your brows the clipboard \* Switch to full screen mode \* Switch to windowed mode \* Turn your computer on or off \* Open a new window in your favorite browser \* Display your desktop on the virtual keyboard \* Display your desktop on the the virtual keyboard and focus on the desktop \* Display your desktop on the virtual keyboard and scroll down with the arrow keys \* Turn your computer on \* Run a program \* Remove an item from your desktop \* Maximize your wi an item from your clipboard \* Print your document \* Start your web browser \* Open a file from your deset to your desktop and switch to the terminal \* Switch to full screen mode \* Zoom in 2edc1e01e8

### **Mute Audio By Keyboard Shortcut Software With License Code X64 (2022)**

Mute Audio By Keyboard Shortcut Software is an intuitive program that allows you to adjust the system volume using several keyboard shortcuts. The application is suitable for those who use simple keyboards, without extra v combinations. Audio adjustment from the keyboard Mute Audio By Keyboard Shortcut Software allows you to quickly control the system audio volume using hotkeys. Once running, the application can associate keyboard combinatio program features fixed combinations and does not allow you to modify them. However, they are combinations of three keys, which makes it difficult to press them accidentally or to match another shortcut. When manually assoc two tasks on a single combination, otherwise they might conflict. Turn volume up or down Mute Audio By Keyboard Shortcut Software allows you to increase the computer volume, as well as to decrease it, to mute and unmute it easy to remember. The program is mostly suitable for PCs and users who type on a regular keyboard, with no volume control. Most laptops, for example feature specific keys for controlling the sound volume, however, most key background, when minimized, in order not to bother your work. This way, you only need to prompt its interface when you wish to remember the combinations. Keyboard association for system volume Mute Audio By Keyboard Shortc Software is an intuitive program that allows you to adjust the system volume using several keyboard shortcuts. The application is suitable for those who use simple keyboards, without extra volume controls. It can associate from the keyboard Mute Audio By Keyboard Shortcut Software allows you to quickly control the system audio volume using hotkeys. Once running, the application can associate keyboard combinations with certain actions: volume combinations and does not allow you to modify them. However, they are combinations of three keys, which makes it difficult to press them accidentally or to match another shortcut. When manually associating hotkeys to actio combination, otherwise they might conflict. Turn volume up or down Mute Audio By Keyboard Shortcut

<https://techplanet.today/post/windows-81-build-9600-activator-download-fix-100-working-cheats> <https://techplanet.today/post/linear-algebra-a-geometric-approach-by-s-kumaresan-link> <https://techplanet.today/post/tomplayer-v0240b5-carminat-tt-updated-1> <https://reallygoodemails.com/caofrigwtrosse> <https://reallygoodemails.com/ulmuajeczo> <https://joyme.io/stilegpbun> <https://techplanet.today/post/hot-crack-stat-ease-design-expert-80-software-13>

## **What's New in the Mute Audio By Keyboard Shortcut Software?**

Mute Audio By Keyboard Shortcut Software allows you to quickly control the system audio volume using hotkeys. Once running, the application can associate keyboard combinations with certain actions: volume up, down, mute an Our team is made by a set of enthusiastic IT professionals, interested in the latest technological advances. In this context, we review and test new software, hardware and mobile solutions in order to recommend our readers one of the sources where we will publish our reviews. We are testing and using the most useful apps, games, softwares and hardware to bring you a short review of a specific product or a detailed review of a spame. As you m that want to share our passion for technology. The latest news about the Meyers-Mora bill (SB 676) came out last week. As you can see from the brief summary, the bill creates a new statute that allows the governor, a count of deadly force from a local law enforcement agency, even if that agency does not have a similar training program. This training would be restricted to those who have been involved in a shooting. Unfortunately, this bill i news about this bill is that it would permit local law enforcement agencies to become de facto training agencies for local police. The fact that the law enforcement agency has no similar training program is irrelevant. In training program, but the local agency is willing to train its officers for free. The law enforcement agency can request this training from another local law enforcement agency even if that agency does not have a training from an agency that has a training program, but it's the same agency -- a local law enforcement agency that does not have a training program. For the training to be effective, it would have to be comprehensive. The agency In many cases, that could be more effective than a few officers getting a few hours of training from one of the other agencies. It may not be effective. A very small agency, for example, might have a good idea of what it w program that matters. What matters is that the training is comprehensive. Otherwise, it is meaningless. The agency that is providing the training might have the advantage of being able to implement a good training program

# **System Requirements:**

XBOX 360 XBOX One PS4 Windows 7/8/10 This mod is not compatible with other mods. Excluding HIGHLIGHTED NPCS Most of these can be resolved by changing the "Default skin" to "100" Easy - Right click on the GTAV icon in your game, you'll be prompted to choose a launcher skin to load your game 100 - easy to get into

Related links:

<https://cafevalentustienda.com/wp-content/uploads/2022/12/Free-Ape-Player.pdf> <https://www.psygo.it/wp-content/uploads/2022/12/iPF8000S-Media-Configuration-Tool.pdf> [https://brokenib.com/wp-content/uploads/2022/12/Perfect\\_Blog\\_Icons.pdf](https://brokenib.com/wp-content/uploads/2022/12/Perfect_Blog_Icons.pdf) <https://www.renegade-france.fr/wp-content/uploads/2022/12/athneco.pdf> <https://www.scoutgambia.org/wp-content/uploads/2022/12/glenwash.pdf> <http://quitoscana.it/2022/12/12/mgosoft-pdf-spliter-crack-free-download-latest-2022/> [https://www.simplyguyana.com/wp-content/uploads/2022/12/TSW\\_WebCoder\\_2013\\_Standard\\_\\_Crack\\_\\_\\_WinMac.pdf](https://www.simplyguyana.com/wp-content/uploads/2022/12/TSW_WebCoder_2013_Standard__Crack___WinMac.pdf) <http://quitoscana.it/2022/12/12/davmail-gateway-1-8-2-crack-torrent-activation-code-latest/> <https://manpower.lk/cyotek-slicr-0-0-1-3-crack-with-registration-code-free/> <https://www.yolo.at/wp-content/uploads/2022/12/rankbian/Karaoke-Voice-Crack-Download.pdf>